# **RESTful HTTP API**

# <span id="page-0-0"></span>**Table of Contents**

• [Table of Contents](#page-0-0)

**[Overview](#page-0-1)** 

• [Introduction](#page-0-2)

#### **[Endpoints](#page-1-0)**

- [Resources](#page-1-1)
	- <sup>o</sup> [Containers](#page-1-2)
		- **[GET Retrieve the content of the resource](#page-1-3)**
		- **[POST Create new resources within a LDP container](#page-6-0)**
		- PUT Create a resource with a specified path, or replace the triples associated with a resource with the triples provided in the [request body.](#page-8-0)
		- **[PATCH Modify the triples associated with a resource with SPARQL-Update](#page-10-0)**
		- [DELETE Delete a resource](#page-11-0)
		- **[HEAD Retrieve the resource headers](#page-12-0)**
		- [OPTIONS Outputs information about the supported HTTP methods, etc.](#page-13-0)
		- **MOVE** Move a resource (and its subtree) to a new location
		- [COPY Copy a resource \(and its subtree\) to a new location](#page-14-0)
	- [Export and Import](#page-14-1)
		- [GET fcr:export Retrieve serialized form of a resource. By default, no subtree and binary content will be exported](#page-15-0)
			- **POST** fcr:import Import a serialized resource
	- <sup>o</sup> [Versioning](#page-16-0)
		- [GET Get a list of the available versions of an object](#page-16-1)
		- **[GET Get a previous version of an object](#page-17-0)**
		- **[POST Create a new version of an object](#page-18-0)**
		- **[DELETE Remove a previous version of an object](#page-19-0)**
- [Services](#page-19-1)
	- [Access Roles](#page-19-2)
		- [GET Get a list of all the roles assigned to principals on this resource](#page-20-0)
		- **[POST Set the roles assigned on this resource](#page-20-1)**
		- **[DELETE Clear all roles assignments from this resource](#page-21-0)**
	- <sup>o</sup> [Backup and Restore](#page-21-1)
		- **POST** fcr:backup Initiate a (consistent) backup of the repository
		- **[POST fcr:restore Replace repository content with data from a backup directory](#page-22-0)**
	- [Fixity](#page-22-1)
		- [GET Get the fixity report for an object](#page-22-2)
	- <sup>o</sup> [Node Types](#page-23-0)
		- [GET get a list of registered types \(as RDFS triples\)](#page-24-0)
	- <sup>o</sup> [Transactions](#page-24-1)
		- [GET Get the current status of the repository in a transaction](#page-24-2)
		- **[POST Create a new transaction](#page-25-0)**
		- **[POST Keep an existing transaction alive](#page-25-1)**
		- **[POST Save and commit an open transaction](#page-26-0)**
		- **[POST Rollback and close an open transaction](#page-26-1)**
	- [Transform](#page-26-2)
		- [GET get a resource transformed with the default transform](#page-27-0) • [Note](#page-27-1)
		- **POST** get a resource transformed with the supplied transform

# <span id="page-0-1"></span>**Overview**

# <span id="page-0-2"></span>Introduction

The Fedora 4 HTTP API is generally a RESTful API. HTTP methods like GET, PUT, POST and DELETE are implemented on most resource paths. The API also relies heavily on content negotiation to deliver context-appropriate responses, and a HATEOAS-driven text/html response (providing a decent GUI experience on top of the repository).The Fedora 4 RDF-based responses may be serialized as:

- $\bullet$ application/ld+json
- $\bullet$ application/n-triples
- application/rdf+xml
- text/n3 (or text/rdf+n3)
- text/plain
- text/turtle (or application/x-turtle)

The text/html response also includes embedded RDFa markup.

Fedora 4 implements the [Linked Data Platform 1.0 Architecture,](http://www.w3.org/TR/ldp/) which:

[...] describes the use of HTTP for accessing, updating, creating and deleting resources from servers that expose their resources as Linked Data. It provides clarifications and extensions of the rules of Linked Data [LINKED-DATA]:

- 1. Use URIs as names for things
- 2. Use HTTP URIs so that people can look up those names
- 3. When someone looks up a URI, provide useful information, using the standards (RDF\*, SPARQL)
- 4. Include links to other URIs, so that they can discover more things

# <span id="page-1-0"></span>**Endpoints**

# <span id="page-1-1"></span>Resources

Repository objects can be loosely divided into two classes of resources:

- Containers ("fedora:Container"), containing RDF properties and 0 or more child resources

<span id="page-1-2"></span>- Binaries, containing any binary payload (roughly corresponding to Fedora 3 datastreams)

# **Containers**

# Request URI: **/path/to/some/resource**

Methods: GET, POST, PUT, PATCH, HEAD, OPTIONS, DELETE, MOVE, COPY

<span id="page-1-3"></span>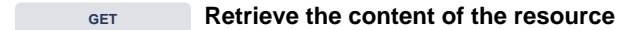

# **Request Headers:**

**RANGE** Byte range of content to retrieve, of the form: "Range: bytes=500-999"

ACCEPT RDF sources support content negotiation with these formats: application/ld+json, application/n-triples, application/rdf+xml, application /x-turtle, application/xhtml+xml, application/xml, text/html, text/n3, text/plain, text/rdf+n3, text/turtle

**IF-NONE-MATCH IF-MODIFIED-SINCE**

**PREFER** return=minimal

return=representation return=representation; include=" **URIs** " return=representation; omit=" **URIs** "

where minimal indicates that only triples directly related to a resource should be returned, and representation indicates that links to other resources and their properties should also be included. **URIs** is a space-separate list of LDP defined preferences, and also:

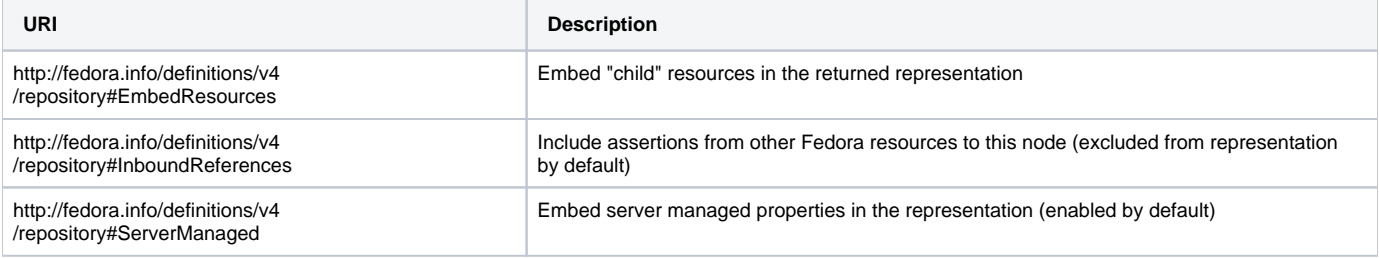

# **Example (1): Turtle**

curl -H "Accept: text/turtle" "http://localhost:8080/rest/path/to/resource"

Status: 200 OK Headers: ETag: "0ed38fe211c2663ace5322e970e7b7d606196e00" Last-Modified: Mon, 19 May 2014 19:44:59 GMT Preference-Applied: return=representation; include="http://www.w3.org/ns/ldp#PreferMembership http://www.w3.org /ns/ldp#PreferContainment" Vary: Prefer Accept-Patch: application/sparql-update Allow: MOVE,COPY,DELETE,POST,HEAD,GET,PUT,PATCH,OPTIONS Accept-Post: text/turtle,text/rdf+n3,application/n3,text/n3,application/rdf+xml,application/n-triples,multipart /form-data,application/sparql-update Link: <http://www.w3.org/ns/ldp#Resource>;rel="type" Link: <http://www.w3.org/ns/ldp#DirectContainer>;rel="type" Content-Type: text/turtle Body: <http://localhost:8080/rest/path/to/resource> <http://fedora.info/definitions/v4/rest-api#hasAccessRoles> <http://localhost:8080/rest/path/to/resource/fcr:accessroles> ;  $\text{http://fedora.info/definitions/v4/rest-api#exportsAs>$ export?format=jcr/xml> ; <http://fedora.info/definitions/v4/repository#hasParent> <http://localhost:8080/rest/path/to> ; a <http://www.w3.org/ns/ldp#Container> , <http://www.w3.org/ns/ldp#DirectContainer> ; <http://www.w3.org/ns/ldp#membershipResource> <http://localhost:8080/rest/path/to/resource> ; <http://www.w3.org/ns/ldp#hasMemberRelation> <http://fedora.info/definitions/v4/repository#hasChild> ; a <http://www.jcp.org/jcr/nt/1.0folder> , <http://www.jcp.org/jcr/nt/1.0hierarchyNode> , <http://www.jcp.org /jcr/nt/1.0base> , <http://www.jcp.org/jcr/mix/1.0created> , <http://fedora.info/definitions/v4/restapi#resource> , <http://fedora.info/definitions/v4/rest-api#object> , <http://fedora.info/definitions/v4/restapi#relations> , <http://www.jcp.org/jcr/mix/1.0created> , <http://www.jcp.org/jcr/mix/1.0lastModified> <http://www.jcp.org/jcr/mix/1.0referenceable> , <http://purl.org/dc/elements/1.1/describable> , <http://fedora. info/definitions/v4/rest-api#resource> ; <http://fedora.info/definitions/v4/repository#primaryType> "nt:folder"^^<http://www.w3.org/2001 /XMLSchema#string> ; <http://fedora.info/definitions/v4/repository#created> "2014-05-19T19:44:59.647Z"^^<http://www.w3.org/2001 /XMLSchema#string> ; <http://fedora.info/definitions/v4/repository#lastModified> "2014-05-19T19:44:59.645Z"^^<http://www.w3.org /2001/XMLSchema#string> ; <http://fedora.info/definitions/v4/repository#mixinTypes> "fedora:resource"^^<http://www.w3.org/2001 /XMLSchema#string> , "fedora:object"^^<http://www.w3.org/2001/XMLSchema#string> ; <http://fedora.info/definitions/v4/repository#lastModifiedBy> "bypassAdmin"^^<http://www.w3.org/2001 /XMLSchema#string> ; <http://fedora.info/definitions/v4/repository#uuid> "2b655d37-e88a-44c5-86c1-3b3935cdea49"^^<http://www.w3. org/2001/XMLSchema#string> ; <http://fedora.info/definitions/v4/repository#createdBy> "bypassAdmin"^^<http://www.w3.org/2001 /XMLSchema#string> ; a <http://www.jcp.org/jcr/nt/1.0folder> , <http://www.jcp.org/jcr/nt/1.0hierarchyNode> , <http://www.jcp.org /jcr/nt/1.0base> , <http://www.jcp.org/jcr/mix/1.0created> , <http://fedora.info/definitions/v4/restapi#resource> , <http://fedora.info/definitions/v4/rest-api#object> , <http://fedora.info/definitions/v4/restapi#relations> , <http://www.jcp.org/jcr/mix/1.0created> , <http://www.jcp.org/jcr/mix/1.0lastModified>, <http://www.jcp.org/jcr/mix/1.0referenceable> , <http://purl.org/dc/elements/1.1/describable> , <http://fedora. info/definitions/v4/rest-api#resource> .

#### **Example (2): RDF/XML**

Status: 200 OK

curl -H "Accept: application/rdf+xml" "http://localhost:8080/rest/path/to/resource"

#### **Response:**

Headers: ETag: "0ed38fe211c2663ace5322e970e7b7d606196e00" Last-Modified: Mon, 19 May 2014 19:44:59 GMT Preference-Applied: return=representation; include="http://www.w3.org/ns/ldp#PreferMembership http://www.w3.org

```
/ns/ldp#PreferContainment"
Vary: Prefer
Accept-Patch: application/sparql-update
Allow: MOVE,COPY,DELETE,POST,HEAD,GET,PUT,PATCH,OPTIONS
Accept-Post: text/turtle,text/rdf+n3,application/n3,text/n3,application/rdf+xml,application/n-triples,multipart
/form-data,application/sparql-update
Link: <http://www.w3.org/ns/ldp#Resource>;rel="type"
Link: <http://www.w3.org/ns/ldp#DirectContainer>;rel="type"
Content-Type: application/rdf+xml 
Body:
<rdf:RDF
    xmlns:rdf="http://www.w3.org/1999/02/22-rdf-syntax-ns#">
<rdf:Description rdf:about="http://localhost:8080/rest/path/to/resource">
    <hasAccessRoles xmlns="http://fedora.info/definitions/v4/rest-api#" rdf:resource="http://localhost:8080/rest
/path/to/resource/fcr:accessroles"/>
     <exportsAs xmlns="http://fedora.info/definitions/v4/rest-api#" rdf:resource="http://localhost:8080/rest/path
/to/resource/fcr:export?format=jcr/xml"/>
    <hasParent xmlns="http://fedora.info/definitions/v4/repository#" rdf:resource="http://localhost:8080/rest
/path/to"/>
    <rdf:type rdf:resource="http://www.w3.org/ns/ldp#Container"/>
    <rdf:type rdf:resource="http://www.w3.org/ns/ldp#DirectContainer"/>
     <membershipResource xmlns="http://www.w3.org/ns/ldp#" rdf:resource="http://localhost:8080/rest/path/to
/resource"/>
   <hasMemberRelation xmlns="http://www.w3.org/ns/ldp#" rdf:resource="http://fedora.info/definitions/v4
/repository#hasChild"/>
    <rdf:type rdf:resource="http://www.jcp.org/jcr/nt/1.0folder"/>
    <rdf:type rdf:resource="http://www.jcp.org/jcr/nt/1.0hierarchyNode"/>
    <rdf:type rdf:resource="http://www.jcp.org/jcr/nt/1.0base"/>
    <rdf:type rdf:resource="http://www.jcp.org/jcr/mix/1.0created"/>
     <rdf:type rdf:resource="http://fedora.info/definitions/v4/rest-api#resource"/>
    <rdf:type rdf:resource="http://fedora.info/definitions/v4/rest-api#object"/>
    <rdf:type rdf:resource="http://fedora.info/definitions/v4/rest-api#relations"/>
    <rdf:type rdf:resource="http://www.jcp.org/jcr/mix/1.0created"/>
    <rdf:type rdf:resource="http://www.jcp.org/jcr/mix/1.0lastModified"/>
    <rdf:type rdf:resource="http://www.jcp.org/jcr/mix/1.0referenceable"/>
     <rdf:type rdf:resource="http://purl.org/dc/elements/1.1/describable"/>
     <rdf:type rdf:resource="http://fedora.info/definitions/v4/rest-api#resource"/>
    <primaryType xmlns="http://fedora.info/definitions/v4/repository#" rdf:datatype="http://www.w3.org/2001
/XMLSchema#string">nt:folder</primaryType>
     <created xmlns="http://fedora.info/definitions/v4/repository#" rdf:datatype="http://www.w3.org/2001
/XMLSchema#string">2014-05-19T19:44:59.647Z</created>
     <lastModified xmlns="http://fedora.info/definitions/v4/repository#" rdf:datatype="http://www.w3.org/2001
/XMLSchema#string">2014-05-19T19:44:59.645Z</lastModified>
     <mixinTypes xmlns="http://fedora.info/definitions/v4/repository#" rdf:datatype="http://www.w3.org/2001
/XMLSchema#string">fedora:resource</mixinTypes>
     <mixinTypes xmlns="http://fedora.info/definitions/v4/repository#" rdf:datatype="http://www.w3.org/2001
/XMLSchema#string">fedora:object</mixinTypes>
    <lastModifiedBy xmlns="http://fedora.info/definitions/v4/repository#" rdf:datatype="http://www.w3.org/2001
/XMLSchema#string">bypassAdmin</lastModifiedBy>
    <uuid xmlns="http://fedora.info/definitions/v4/repository#" rdf:datatype="http://www.w3.org/2001
/XMLSchema#string">2b655d37-e88a-44c5-86c1-3b3935cdea49</uuid>
    <createdBy xmlns="http://fedora.info/definitions/v4/repository#" rdf:datatype="http://www.w3.org/2001
/XMLSchema#string">bypassAdmin</createdBy>
    <rdf:type rdf:resource="http://www.jcp.org/jcr/nt/1.0folder"/>
    <rdf:type rdf:resource="http://www.jcp.org/jcr/nt/1.0hierarchyNode"/>
     <rdf:type rdf:resource="http://www.jcp.org/jcr/nt/1.0base"/>
    <rdf:type rdf:resource="http://www.jcp.org/jcr/mix/1.0created"/>
    <rdf:type rdf:resource="http://fedora.info/definitions/v4/rest-api#resource"/>
    <rdf:type rdf:resource="http://fedora.info/definitions/v4/rest-api#object"/>
    <rdf:type rdf:resource="http://fedora.info/definitions/v4/rest-api#relations"/>
    <rdf:type rdf:resource="http://www.jcp.org/jcr/mix/1.0created"/>
     <rdf:type rdf:resource="http://www.jcp.org/jcr/mix/1.0lastModified"/>
     <rdf:type rdf:resource="http://www.jcp.org/jcr/mix/1.0referenceable"/>
    <rdf:type rdf:resource="http://purl.org/dc/elements/1.1/describable"/>
     <rdf:type rdf:resource="http://fedora.info/definitions/v4/rest-api#resource"/>
</rdf:Description>
```
# **Example (3): Prefer headers**

```
curl -H "Prefer: return=representation; include=\"http://fedora.info/definitions/v4
/repository#InboundReferences\"; omit=\"http://www.w3.org/ns/ldp#PreferMembership http://www.w3.org/ns
/ldp#PreferContainment\"" http://localhost:8080/rest/parent
```
Status: 200 OK Headers: ETag: "25fb5cb1d24983d57b10cb0b4656de113d5b8257" Last-Modified: Mon, 19 May 2014 19:24:40 GMT Preference-Applied: return=representation; include="http://fedora.info/definitions/v4 /repository#InboundReferences" Vary: Prefer Accept-Patch: application/sparql-update Allow: MOVE,COPY,DELETE,POST,HEAD,GET,PUT,PATCH,OPTIONS Accept-Post: text/turtle,text/rdf+n3,application/n3,text/n3,application/rdf+xml,application/n-triples,multipart /form-data,application/sparql-update Link: <http://www.w3.org/ns/ldp#Resource>;rel="type" Link: <http://www.w3.org/ns/ldp#DirectContainer>;rel="type" Content-Type: text/turtle Body: <http://localhost:8080/rest/parent> <http://fedora.info/definitions/v4/rest-api#hasAccessRoles> <http://localhost:8080/rest/parent/fcr:accessroles> ; <http://fedora.info/definitions/v4/rest-api#exportsAs> <http://localhost:8080/rest/parent/fcr:export? format= $\text{icr}/\text{xml} > i$  <http://fedora.info/definitions/v4/repository#hasParent> <http://localhost:8080/rest/> ; a <http://www.w3.org/ns/ldp#Container> , <http://www.w3.org/ns/ldp#DirectContainer> ; <http://www.w3.org/ns/ldp#membershipResource> <http://localhost:8080/rest/parent> ; <http://www.w3.org/ns/ldp#hasMemberRelation> <http://fedora.info/definitions/v4/repository#hasChild> ; a <http://www.jcp.org/jcr/nt/1.0folder> , <http://www.jcp.org/jcr/nt/1.0hierarchyNode> , <http://www.jcp.org /jcr/nt/1.0base> , <http://www.jcp.org/jcr/mix/1.0created> , <http://fedora.info/definitions/v4/restapi#resource> , <http://fedora.info/definitions/v4/rest-api#object> , <http://fedora.info/definitions/v4/restapi#relations> , <http://www.jcp.org/jcr/mix/1.0created> , <http://www.jcp.org/jcr/mix/1.0lastModified>, <http://www.jcp.org/jcr/mix/1.0referenceable> , <http://purl.org/dc/elements/1.1/describable> , <http://fedora. info/definitions/v4/rest-api#resource> . <http://localhost:8080/rest/collection> <http://fedora.info/definitions/v4/rels-ext#hasCollectionMember> <http://localhost:8080/rest/parent> . <http://localhost:8080/rest/parent> <http://fedora.info/definitions/v4/repository#primaryType> "nt:folder" ^^<http://www.w3.org/2001/XMLSchema#string> ; <http://fedora.info/definitions/v4/repository#created> "2014-05-19T19:21:37.182Z"^^<http://www.w3.org/2001 /XMLSchema#string> ; <http://fedora.info/definitions/v4/repository#lastModified> "2014-05-19T19:24:40.662Z"^^<http://www.w3.org /2001/XMLSchema#string> ; <http://fedora.info/definitions/v4/repository#mixinTypes> "fedora:resource"^^<http://www.w3.org/2001 /XMLSchema#string> , "fedora:object"^^<http://www.w3.org/2001/XMLSchema#string> ; <http://fedora.info/definitions/v4/repository#lastModifiedBy> "bypassAdmin"^^<http://www.w3.org/2001 /XMLSchema#string> ; <http://fedora.info/definitions/v4/repository#uuid> "c21706cd-cc1a-4d77-b637-d940e0dc7888"^^<http://www.w3. org/2001/XMLSchema#string> ; <http://fedora.info/definitions/v4/repository#createdBy> "bypassAdmin"^^<http://www.w3.org/2001 /XMLSchema#string> ; a <http://www.jcp.org/jcr/nt/1.0folder> , <http://www.jcp.org/jcr/nt/1.0hierarchyNode> , <http://www.jcp.org /jcr/nt/1.0base> , <http://www.jcp.org/jcr/mix/1.0created> , <http://fedora.info/definitions/v4/restapi#resource> , <http://fedora.info/definitions/v4/rest-api#object> , <http://fedora.info/definitions/v4/restapi#relations> , <http://www.jcp.org/jcr/mix/1.0created> , <http://www.jcp.org/jcr/mix/1.0lastModified>, <http://www.jcp.org/jcr/mix/1.0referenceable> , <http://purl.org/dc/elements/1.1/describable> , <http://fedora. info/definitions/v4/rest-api#resource> .

#### **Example (4): Non-RDF Source**

curl "http://localhost:8080/rest/path/to/binary/resource"

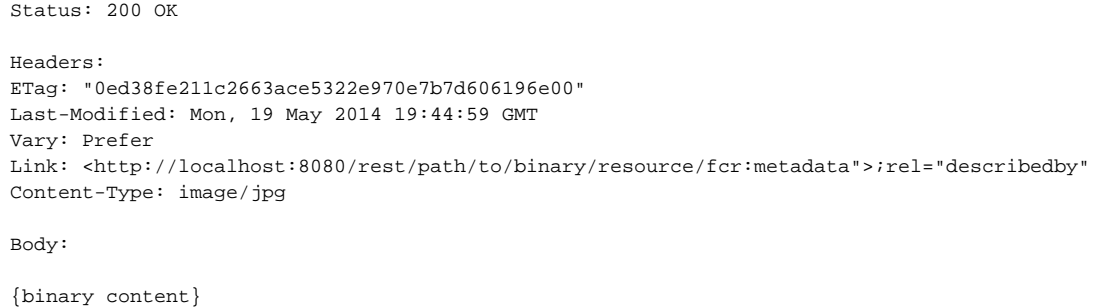

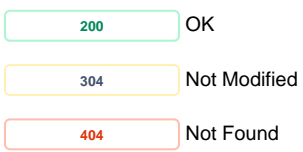

# **POST Create new resources within a LDP container**

# <span id="page-6-0"></span>**Query Parameters:**

**CHECKSUM** (Optional) Provide a SHA-1 checksum which will be checked against the uploaded content to ensure error-free transfer.

#### **Request Headers:**

**CONTENT-DISPOSITION** (Optional) The filename provided in the content disposition header will be stored in a [premis:hasOriginalName](http://premishasOriginalName) property.

**CONTENT-TYPE** (Optional) MIME type of the uploaded binary or RDF content.

**CONTENT-LOCATION** (Optional) A URI to a resource to use instead of the request body

If the MIME type corresponds to a supported RDF format or SPARQL-Update, the uploaded content will be parsed as RDF and used to populate the child node properties. RDF will be interpreted using the current resource as the base URI (e.g. <> will be expanded to the current URI). Namespaces must be declared in full.

For other MIME types, the uploaded content will be used to create a binary resource.

**SLUG** (Optional) A suggested name for the new child resource, which the repository may ignore.

The slug you provide does not guarantee the location of the created resource. Clients must check the Location header for the path to the created resource.

#### **Example (1): Create a new child node**

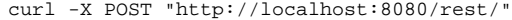

```
Status: 201 Created
Headers:
ETag: "3ac31b09de1536a332d9c6ee8453669947721840"
Location: http://localhost:8080/rest/some/path/to/a/new/resource
Body:
http://localhost:8080/rest/some/path/to/a/new/resource
```
#### **Example (2): Create a new child binary resource with empty content**

curl -i -X POST -H "Content-Type:text/plain" "http://localhost:8080/rest"

#### **Response:**

```
Status: 201 Created
ETag: "487f188240d2be3ae32d49958c0eeea18224be0a"
Last-Modified: Thu, 29 May 2014 15:46:13 GMT
Link: <http://localhost:8080/rest/b8/fc/32/be/b8fc32be-34be-428e-bf7c-81be97e5f2e3/fcr:metadata>; rel="
describedby"; anchor="http://localhost:8080/rest/b8/fc/32/be/b8fc32be-34be-428e-bf7c-81be97e5f2e3"
Location: http://localhost:8080/rest/b8/fc/32/be/b8fc32be-34be-428e-bf7c-81be97e5f2e3
Content-Type: text/plain
Transfer-Encoding: chunked
Body:
http://localhost:8080/rest/b8/fc/32/be/b8fc32be-34be-428e-bf7c-81be97e5f2e3
```
#### **Example (3): Create a new container with RDF properties**

curl -i -X POST -H "Content-Type: text/turtle" --data-binary "@body.rdf" "http://localhost:8080/rest/"

```
Request Body:
PREFIX dc: <http://purl.org/dc/elements/1.1/>
<> dc:title "some-resource-title"
```
#### **Response:**

```
Status: 201 Created
Headers:
ETag: "a66937ca13bc29c63f7b1a55d447a76cd8f1d573"
Location: http://localhost:8080/rest/new/node/uri
```
Body: http://localhost:8080/rest/new/node/uri

#### **Example (4): Uploaded file with checksum**

curl -i -X POST --data-binary "@picture.jpg" "http://localhost:8080/rest/parent/container?checksum=urn:sha1: cb1a576f22e8e3e110611b616e3e2f5ce9bdb941"

```
Status: 201 Created
Headers:
ETag: "fe4e2bf389fe05dab6390564e40012d8d36eca19"
Location: http://localhost:8080/rest/parent/object/auto/generated/ds/id
Body:
http://localhost:8080/rest/parent/object/auto/generated/ds/id
```
curl -X POST --data-binary "@picture.jpg" "http://localhost:8080/rest/parent/object?checksum=urn:sha1: checksumdoesntmatch"

#### **Response:**

Status: 409 Conflict

```
Body:
Checksum Mismatch of cb1a576f22e8e3e110611b616e3e2f5ce9bdb941 and urn:sha1:checksumdoesntmatch
```
## **Example (6): Uploaded file with filename**

curl -i -X POST --data-binary "@picture.jpg" -H "Content-Disposition: attachment; filename=\"picture.jpg\"" "http://localhost:8080/rest/parent/container"

## **Response:**

```
Status: 201 Created
Headers:
ETag: "fe4e2bf389fe05dab6390564e40012d8d36eca19"
Location: http://localhost:8080/rest/parent/object/auto/generated/ds/id
Body:
http://localhost:8080/rest/parent/object/auto/generated/ds/id
```
# **Status:**

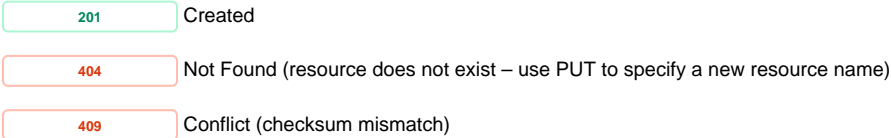

<span id="page-8-0"></span>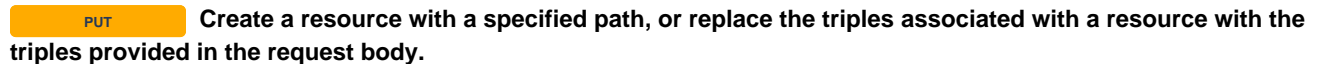

Some resource properties are repository managed and cannot be removed or modified. Any attempt to do so may result in a 4xx error. RDF will be interpreted using the current resource as the base URI (e.g. <> will be expanded to the current URI)

#### **Request Headers:**

**CONTENT-TYPE** text/turtle, text/rdf+n3, application/n3, text/n3, application/rdf+xml, application/n-triples, text/html, text/plain, application/ld+json, message/external-body

**IF-MATCH**

**IF-UNMODIFIED-SINCE**

**CONTENT-LOCATION** (Optional) A URI to a resource to use instead of the request body

#### **Query Parameters:**

**CHECKSUM** Checksum of the binary content (in the form [urn:sha1:](http://urnsha1)<sha1-hash>). If the checksum doesn't match, a 409 Conflict will be returned.

#### **Example (1): Updating properties with RDF content**

**1.1** Perform a GET to the current container's RDF content

```
curl -X GET -H "Accept: text/turtle" "http://localhost:8080/rest/node/to/update" 
Body:
@prefix dc: <http://purl.org/dc/elements/1.1/>
...
@prefix ldp: <http://www.w3.org/ns/ldp#>
<http://localhost:8080/rest/node/to/update> a ldp:RDFSource , ldp:Container , <http://www.jcp.org/jcr/nt/1.
0folder> , <http://www.jcp.org/jcr/nt/1.0hierarchyNode> , <http://www.jcp.org/jcr/nt/1.0base> , <http://www.jcp.
org/jcr/mix/1.0created> , fedora:Container , fedora:Resource , fedora:Resource , <http://www.jcp.org/jcr/mix/1.
0created> , <http://www.jcp.org/jcr/mix/1.0lastModified> , <http://www.jcp.org/jcr/mix/1.0referenceable> ;
        fedora:primaryType "nt:folder"^^<http://www.w3.org/2001/XMLSchema#string> ;
        fedora:created "2014-11-20T16:23:31.684Z"^^<http://www.w3.org/2001/XMLSchema#dateTime> ;
        fedora:lastModified "2014-11-20T16:23:31.684Z"^^<http://www.w3.org/2001/XMLSchema#dateTime> ;
        fedora:mixinTypes "fedora:Container"^^<http://www.w3.org/2001/XMLSchema#string> , "fedora:Resource"
^^<http://www.w3.org/2001/XMLSchema#string> ;
         ...
<http://fedora.info/definitions/v4/repository#jcr/xml> rdfs:label "jcr/xml"^^<http://www.w3.org/2001
/XMLSchema#string> .
<http://54.173.23.104:8080/fcrepo4/rest/test1/fcr:export?format=jcr/xml> dc:format <http://fedora.info
/definitions/v4/repository#jcr/xml> .
```
**1.2** Add your updates (e.g. <> dc:title "some-resource-title" .) under the full result of the GET response in 1.1

```
curl -X PUT -H "Content-Type: text/turtle" --data-binary "@new-triples.rdf" "http://localhost:8080/rest/node/to
/update"
Request Body:
@prefix dc: <http://purl.org/dc/elements/1.1/>
...
@prefix ldp: <http://www.w3.org/ns/ldp#>
<http://localhost:8080/rest/node/to/update> a ldp:RDFSource , ldp:Container , <http://www.jcp.org/jcr/nt/1.
0folder> , <http://www.jcp.org/jcr/nt/1.0hierarchyNode> , <http://www.jcp.org/jcr/nt/1.0base> , <http://www.jcp.
org/jcr/mix/1.0created> , fcrepo:Container , fcrepo:Resource , fcrepo:Resource , <http://www.jcp.org/jcr/mix/1.
0created> , <http://www.jcp.org/jcr/mix/1.0lastModified> , <http://www.jcp.org/jcr/mix/1.0referenceable> ;
        fcrepo:primaryType "nt:folder"^^<http://www.w3.org/2001/XMLSchema#string> ;
        fcrepo:created "2014-11-20T16:23:31.684Z"^^<http://www.w3.org/2001/XMLSchema#dateTime> ;
        fcrepo:lastModified "2014-11-20T16:23:31.684Z"^^<http://www.w3.org/2001/XMLSchema#dateTime> ;
       fcrepo:mixinTypes "fedora:Container"^^<http://www.w3.org/2001/XMLSchema#string> , "fedora:Resource"
^^<http://www.w3.org/2001/XMLSchema#string> ;
 ...
<http://fedora.info/definitions/v4/repository#jcr/xml> rdfs:label "jcr/xml"^^<http://www.w3.org/2001
/XMLSchema#string> .
<http://54.173.23.104:8080/fcrepo4/rest/test1/fcr:export?format=jcr/xml> dc:format <http://fedora.info
/definitions/v4/repository#jcr/xml> .
<> dc:title "some-resource-title" .
```
#### **Response:**

Status: 204 No Content

#### **Example (2): Creating a new resource at a specified path**

```
curl -i -X PUT "http://localhost:8080/rest/node/to/create"
```

```
Status: 201 Created
```

```
Response Headers:
ETag: "ef214795c3b9109389ffa542a6c081976e1e9587"
Last-Modified: Mon, 19 May 2014 20:52:57 GMT
Location: http://localhost:8080/rest/node/to/create
Body:
```
http://localhost:8080/rest/node/to/create

#### **Example (3): Creating new binary resource at a specified path**

curl -X PUT --upload-file image.jpg -H"Content-Type: image/jpeg" "http://localhost:8080/rest/new/image"

#### **Response:**

```
Status: 201 Created
Headers:
ETag: "urn:sha1:ea3d29b28522724a82de042a7b7a4e79a1653435"
Last-Modified: Mon, 19 May 2014 20:55:31 GMT
Location: http://localhost:8080/rest/new/image
Body:
http://localhost:8080/rest/new/image
```
Note that once a resource is created as an RDF or non-RDF source, it must remain an RDF or non-RDF source. In order to change the type of resource, you must DELETE and then re-create the resource.

### **Status:**

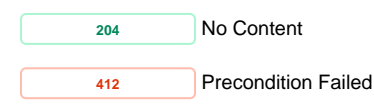

#### **Example (4): Creating a new binary resource at a specified path redirecting to external content**

```
curl -X PUT -H"Content-Type: message/external-body; access-type=URL; URL=\"http://www.example.com/file\"" 
"http://localhost:8080/rest/node/to/create"
```

```
Status: 201 Created
Headers:
ETag: "ef214795c3b9109389ffa542a6c081976e1e9587"
Last-Modified: Mon, 19 May 2014 20:52:57 GMT
Link: <http://localhost:8080/rest/node/to/create/fcr:metadata>; rel="describedby"
Location: http://localhost:8080/rest/node/to/create
Body:
http://localhost:8080/rest/node/to/create
```
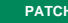

# **PATCH** Modify the triples associated with a resource with SPARQL-Update

#### **Request Headers:**

**IF-MATCH**

```
IF-UNMODIFIED-SINCE
```
**CONTENT-LOCATION** (Optional) A URI to a resource to use instead of the request body

## **Example (1):**

curl -X PATCH -H "Content-Type: application/sparql-update" --data-binary "@body.rdf" "http://localhost:8080/rest /node/to/update"

Request Body:

```
PREFIX dc: <http://purl.org/dc/elements/1.1/>
INSERT { 
  <> dc:title "some-resource-title" .
}
WHERE { }
```
#### **Response:**

Status: 204 No Content

## **Example (2): Updating multiple containers with a single SPARQL Update**

```
curl -X PATCH -H "Content-Type: application/sparql-update" --data-binary "@body.rdf" "http://localhost:8080/rest
/node/to/update"
Request Body:
PREFIX dc: <http://purl.org/dc/elements/1.1/>
INSERT { 
  <> dc:title "some-resource-title" .
  <http://localhost:8080/rest/another/node/to/update> dc:title "some-other-title" .
}
WHERE \{\}
```
#### **Response:**

Status: 204 No Content

#### **Status:**

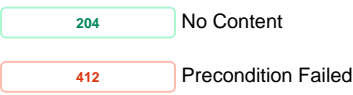

<span id="page-11-0"></span>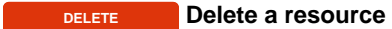

## **Example:**

curl -X DELETE "http://localhost:8080/rest/resource/to/delete"

Status: 204 No Content

Delete requests create "tombstone" resources which need to be removed before you can reuse a URI.

# **Example:**

```
curl -X GET "http://localhost:8080/rest/some/deleted/resource"
```

```
Status: 410 Gone
Link: <http://localhost:8080/rest/some/deleted/resource/fcr:tombstone>; rel="hasTombstone"
Body:
```
Discovered tombstone resource at /some/deleted/resource {jcr:primaryType=fedora:Tombstone, jcr:created=2014-11- 20T16:04:21.131Z, jcr:createdBy=bypassAdmin}

curl -X DELETE "http://localhost:8080/rest/some/deleted/resource/fcr:tombstone"

Status: 204 No Content

## Create a new node and reuse the deleted URL

curl -X PUT "http://localhost:8080/rest/some/deleted/resource"

Status: 201 Created

#### **Status:**

**<sup>204</sup>** No Content **<sup>404</sup>** Not Found

<span id="page-12-0"></span>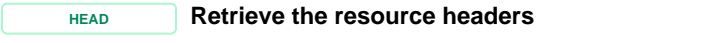

#### **Example:**

curl -i -X HEAD "http://localhost:8080/rest/resource/to/head"

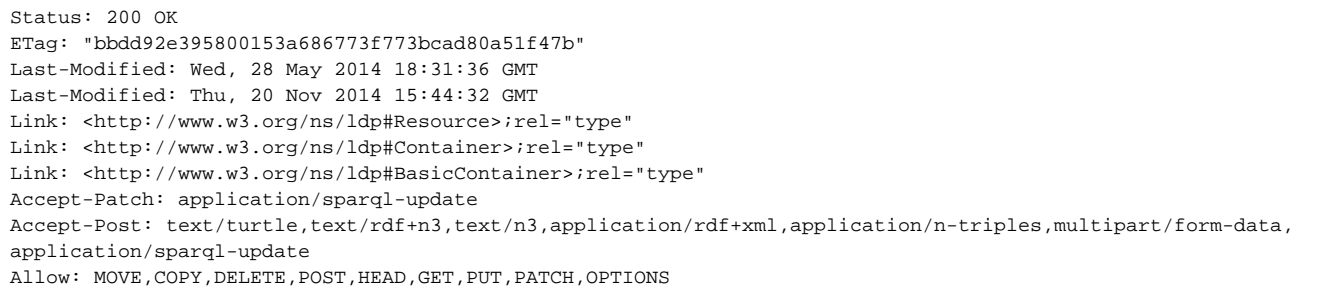

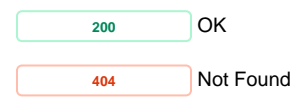

<span id="page-13-0"></span>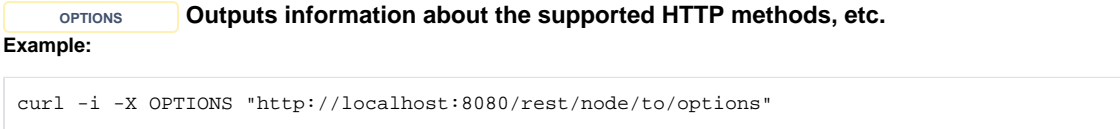

# **Response:**

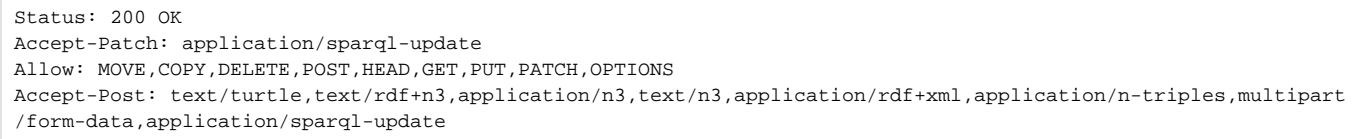

# **Status:**

**<sup>200</sup>** OK

**MOVE Move a resource (and its subtree) to a new location** 

<span id="page-13-1"></span>Note: A federated resource can be moved within the federation, but not from the federation to the internal repository (or vice versa)

#### **Example (1):**

curl -X MOVE -H "Destination: http://localhost:8080/rest/new/path/to/resource" "http://localhost:8080/rest/path /to/resource"

# **Response:**

Status: 201 Created Headers:

Location: http://localhost:8080/rest/new/path/to/resource

# **Example (2):**

curl -X MOVE "http://localhost:8080/rest/path/to/resource"

#### **Response:**

Status: 502 Bad Gateway

#### **Status:**

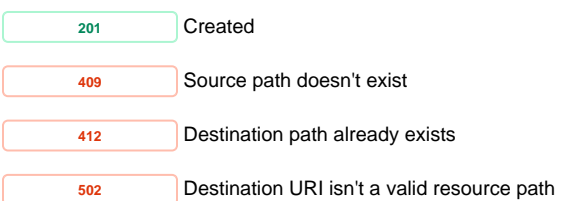

# **COPY Copy a resource (and its subtree) to a new location**

#### <span id="page-14-0"></span>**Example:**

curl -X COPY -H "Destination: http://localhost:8080/rest/new/path/to/resource" "http://localhost:8080/rest/path /to/resource"

#### **Response:**

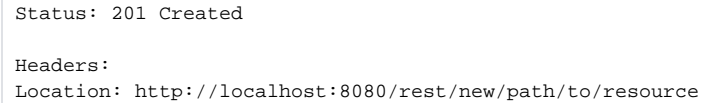

#### **Status:**

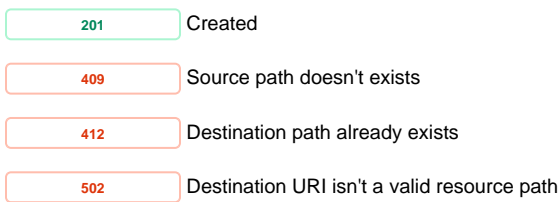

# <span id="page-14-1"></span>**Export and Import**

# Request URI: **/path/to/some/resource/fcr:export**

Methods: GET, POST

Exporting large trees of resources may fail because of memory limitations. Exporting 250,000 simple objects (only the system-defined properties) was successful and resulted in a 400MB export file, but exporting larger sets of resources failed. To work around this limitation, you can segment your repository (for example, into several top-level directories each containing 250,000 or fewer resources) and export each top-level directory as a separate export file.

Objects are exported and imported relative to the request URI path given. By default, the exported jcr/xml won't contain any subtrees and binary contents.  $E.$ g., if you run:

```
curl "http://localhost:8080/rest/path/to/resource/fcr:export" > export.xml
curl -X POST --data-binary "@export.xml" "http://localhost:8080/rest/somewhere/else"
```
The resource with no subtree and binary content will be imported to http://localhost:8080/rest/somewhere/else/resource.

<span id="page-15-0"></span>**GET fcr:export Retrieve serialized form of a resource. By default, no subtree and binary content will be exported**

#### **Request Headers:**

**FORMAT** Export formats; the exact formats available depend on the repository configuration.

#### **Parameters:**

recurse: To export subtree with its value set to true. For example, recurse=true. Default is false.

skipBinary: To export binary content with its value set to false. For example, skipBinary=false. Default is true.

#### The export formats that are available are shown as properties on resources, e.g. this resource exports jcr/xml:

<> <http://fedora.info/definitions/v4/rest-api#exportsAs> <./fcr:export?format=jcr/xml> ;

## **Example:**

 $\Lambda$ 

To export a resource with no subtree and no binary content:

```
curl "http://localhost:8080/rest/path/to/some/resource/fcr:export"
```
# To export a resource with subtree and binary content:

```
curl "http://localhost:8080/rest/path/to/some/resource/fcr:export?recurse=true&skipBinary=false"
```
#### **Response:**

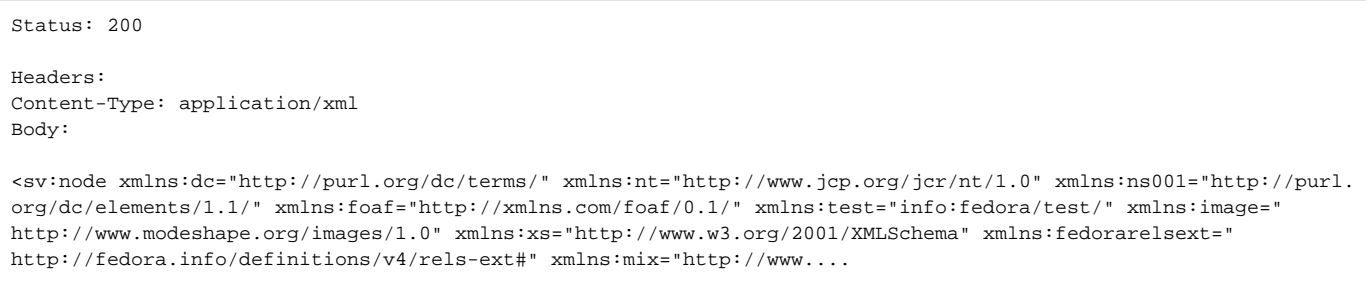

#### **Status:**

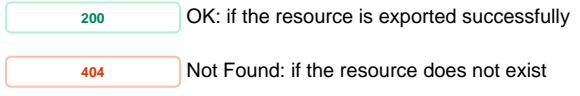

<span id="page-15-1"></span>**POST** *fcr:import Import a serialized resource* 

# **Request Headers:**

**FORMAT** Import formats. The exact formats available depend on the repository configuration.

**CONTENT-LOCATION** (Optional) A URI to a resource to use instead of the request body

# **Example:**

```
curl -X POST --data-binary "@export.xml" "http://localhost:8080/rest/path/to/some/fcr:import?format=jcr/xml"
Body:
<sv:node xmlns:dc="http://purl.org/dc/terms/" xmlns:nt="http://www.jcp.org/jcr/nt/1.0" xmlns:ns001="http://purl.
org/dc/elements/1.1/" xmlns:foaf="http://xmlns.com/foaf/0.1/" xmlns:test="info:fedora/test/" xmlns:image="
http://www.modeshape.org/images/1.0" xmlns:xs="http://www.w3.org/2001/XMLSchema" xmlns:fedorarelsext="
http://fedora.info/definitions/v4/rels-ext#" xmlns:mix="http://www....
```
#### **Response:**

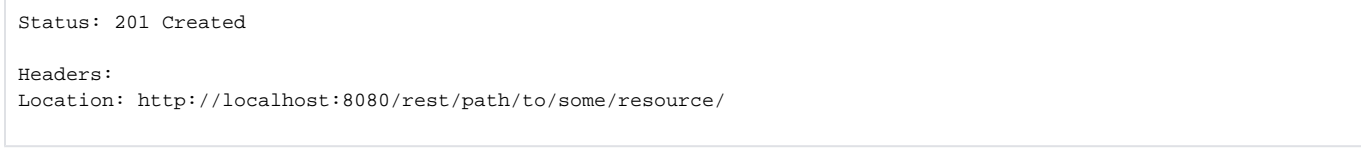

## **Status:**

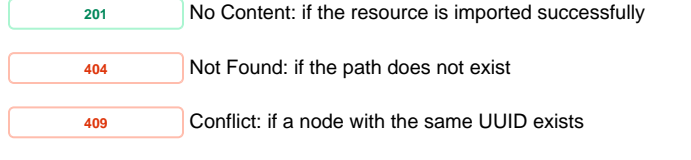

### **Response:**

Item already exists

# <span id="page-16-0"></span>**Versioning**

# Request URI: **/path/to/some/resource/fcr:versions**

Methods: GET, POST, PATCH

**GET Get a list of the available versions of an object**

#### <span id="page-16-1"></span>**Request Headers:**

ACCEPT application/ld+json, application/n-triples, application/rdf+xml, application/x-turtle, application/xhtml+xml, application/xml, text/html, text /n3, text/plain, text/rdf+n3, text/turtle

### **Example:**

curl -H "Accept: text/turtle" http://localhost:8080/rest/path/to/resource/fcr:versions

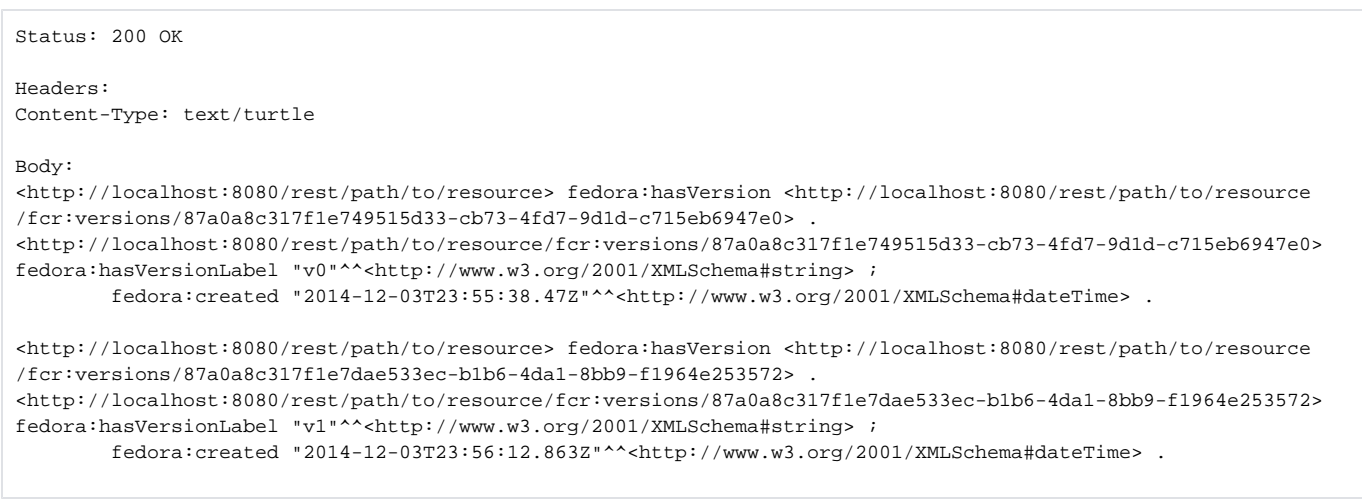

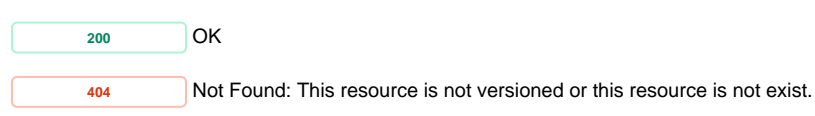

**Response:** The requested resource is not available.

**GET Get a previous version of an object**

# <span id="page-17-0"></span>**Request Headers:**

**ACCEPT** application/ld+json, application/n-triples, application/rdf+xml, application/x-turtle, application/xhtml+xml, application/xml, text/html, text /n3, text/plain, text/rdf+n3, text/turtle

### **Example:**

curl http://localhost:8080/rest/resource/fcr:versions/<version-label>

```
Status: 200 OK
Response Headers:
ETag: "39f0d8a01a066771e56f70be892a39a7b505843c"
Last-Modified: Tue, 20 May 2014 19:29:10 GMT
Content-Type: text/turtle
Body:
<http://localhost:8080/rest/resource/fcr:versions/87a0a8c317f1e72c658170-624d-40f9-96cb-21ede3392155> 
<http://fedora.info/definitions/v4/repository#primaryType> "nt:frozenNode"^^<http://www.w3.org/2001
/XMLSchema#string> ;
    <http://fedora.info/definitions/v4/repository#frozenPrimaryType> "nt:folder"^^<http://www.w3.org/2001
/XMLSchema#string> ;
    <http://fedora.info/definitions/v4/repository#created> "2014-05-20T19:29:00.192Z"^^<http://www.w3.org/2001
/XMLSchema#string> ;
     <http://fedora.info/definitions/v4/repository#frozenMixinTypes> "fedora:resource"^^<http://www.w3.org/2001
/XMLSchema#string> , "mix:versionable"^^<http://www.w3.org/2001/XMLSchema#string> , "fedora:object"
^^<http://www.w3.org/2001/XMLSchema#string> ;
     <http://fedora.info/definitions/v4/repository#lastModified> "2014-05-20T19:29:10.555Z"^^<http://www.w3.org
/2001/XMLSchema#string> ;
    <http://fedora.info/definitions/v4/repository#frozenUuid> "fed529c6-2121-4b1d-83fc-cc4274563612"
^^<http://www.w3.org/2001/XMLSchema#string> ;
    <http://fedora.info/definitions/v4/repository#lastModifiedBy> "bypassAdmin"^^<http://www.w3.org/2001
/XMLSchema#string> ;
    <http://fedora.info/definitions/v4/repository#uuid> "87a0a8c317f1e72c658170-624d-40f9-96cb-21ede3392155"
^^<http://www.w3.org/2001/XMLSchema#string> ;
    <http://fedora.info/definitions/v4/repository#createdBy> "bypassAdmin"^^<http://www.w3.org/2001
/XMLSchema#string> ;
    a <http://www.jcp.org/jcr/nt/1.0frozenNode> , <http://www.jcp.org/jcr/nt/1.0base> , <http://www.jcp.org/jcr
/mix/1.0referenceable> .
```
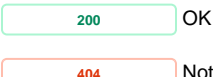

**<sup>404</sup>** Not Found: if the version or the resource does not exist

**Response:** The requested resource is not available.

**POST Create a new version of an object** 

#### <span id="page-18-0"></span>**Request Headers**

**SLUG** (Required) A suggested name for the new child resource, which the repository may ignore.

# **Example:**

curl -X POST -H "Slug: newVersionName" http://localhost:8080/rest/path/to/resource/fcr:versions

# **Response:**

Status: 204 No Content

# **Status:**

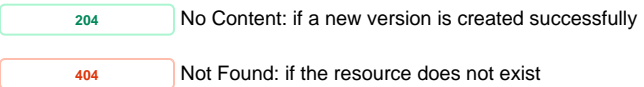

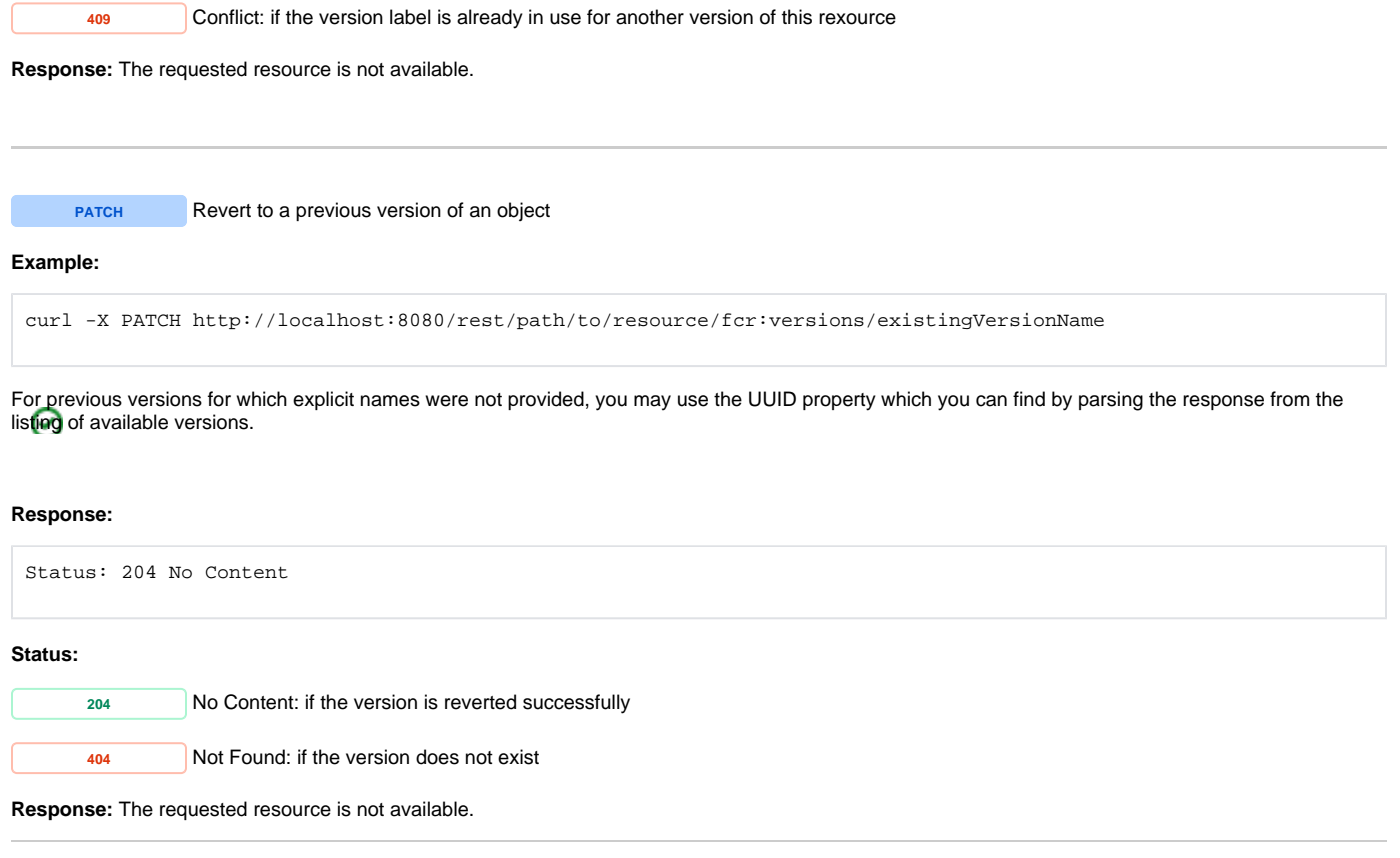

# Request URI: **/path/to/some/resource/fcr:versions/versionName**

<span id="page-19-0"></span>Methods: DELETE

# **DELETE Remove a previous version of an object**

**Example:**

curl -X DELETE http://localhost:8080/rest/path/to/resource/fcr:versions/versionName

# **Response:**

Status: 204 No Content

Trying to delete the current version of a resource will result in an error. To revert to an old version of a resource, first revert to the old version using the PATCH method, and then delete the newer version.

#### **Status:**

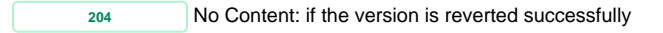

**<sup>400</sup>** Bad Request: if trying to delete the most recent version

**Response:** Cannot remove current version

**<sup>404</sup>** Not Found: if the version does not exist

**Response:** The requested resource is not available.

# <span id="page-19-2"></span><span id="page-19-1"></span>**Services**

# **Access Roles**

## Request URI: **/path/to/some/resource/fcr:accessroles**

Methods: GET, POST, DELETE

Arbitrary access roles may be set through this API. However, they are only enforced when paired with a Policy Enforcement Point that is aware of access roles.

# **GET Get a list of all the roles assigned to principals on this resource**

<span id="page-20-0"></span>Output formats: application/json

### **Query Parameters:**

**EFFECTIVE** When supplied, gets the list of effective roles for this resource, including those inherited from the parent

# **Example**:

curl "http://localhost:8080/rest/49/3d/24/41/493d2441-0541-41c7-a23b-09d1f17d4a0f/fcr:accessroles"

# **Response:**

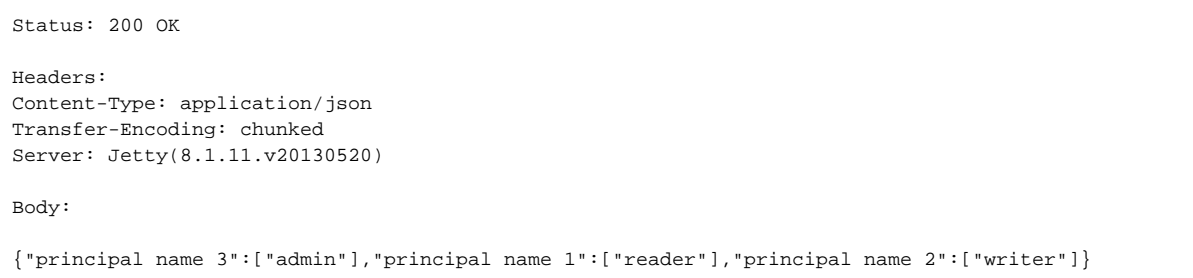

#### **Status:**

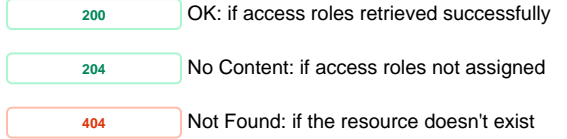

**POST Set the roles assigned on this resource** 

#### <span id="page-20-1"></span>**Request Headers:**

**CONTENT-TYPE** application/json

#### **Example**:

```
curl -X POST -H "Content-Type: application/json" --data-binary "@post.txt" "http://localhost:8080/rest/49/3d/24
/41/493d2441-0541-41c7-a23b-09d1f17d4a0f/fcr:accessroles"
Body:
{
    "principal name 1" : [ "reader" ],
    "principal name 2" : [ "writer" ],
    "principal name 3" : [ "admin" ]
}
```

```
Status: 201 Created
Headers:
Location: http://localhost:8080/rest/49/3d/24/41/493d2441-0541-41c7-a23b-09d1f17d4a0f/fcr:accessroles
Content-Length: 0
Server: Jetty(8.1.11.v20130520)
```
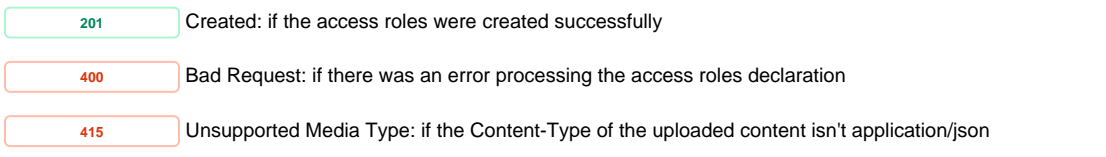

**DELETE Clear all roles assignments from this resource**

#### <span id="page-21-0"></span>**Example**:

```
curl -X DELETE "http://localhost:8080/rest/49/3d/24/41/493d2441-0541-41c7-a23b-09d1f17d4a0f/fcr:accessroles"
```
# **Response:**

```
Status: 204 No Content
Headers: 
Server: Jetty(8.1.11.v20130520)
```
#### **Status:**

```
204 No Content: if the access roles are deleted successfully
404 Not Found: if the resource doesn't exist
```
# <span id="page-21-1"></span>**Backup and Restore**

Request URI: /

Methods: GET, POST

**POST** *CI***:backup Initiate a (consistent) backup of the repository** 

<span id="page-21-2"></span>The backup will be stored in a temporary directory on the server. As yet, there is not a REST API method for retrieving the content of the backup.

#### **Example:**

curl -X POST "http://localhost:8080/rest/fcr:backup"

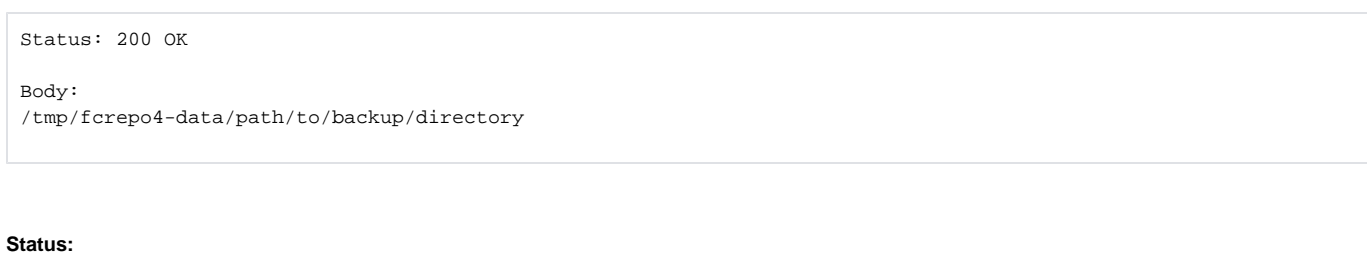

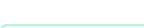

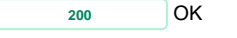

**POST** *fcr:restore Replace repository content with data from a backup directory* 

# <span id="page-22-0"></span>**Example:**

```
curl -X POST --data-binary "/tmp/fcrepo4-data/path/to/backup/directory" "http://localhost:8080/rest/fcr:restore"
```
# **Response:**

Status: 204 No Content

# **Status:**

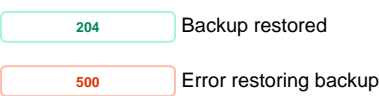

# <span id="page-22-1"></span>**Fixity**

#### Request URI: **/path/to/some/resource/fcr:fixity**

Methods: GET

<span id="page-22-2"></span>**GET Get the fixity report for an object** Checking fixity requires retrieving the content from the binary store and may take some time.

# **Request Headers:**

**ACCEPT** application/ld+json, application/n-triples, application/rdf+xml, application/x-turtle, application/xhtml+xml, application/xml, text/html, text /n3, text/plain, text/rdf+n3, text/turtle

# **Example:**

curl -H "Accept: text/turtle" "http://localhost:8080/rest/path/to/some/resource/fcr:fixity"

# **Response (fixity success):**

Status: 200 OK

Headers: Content-Type: text/turtle

Body:

<http://localhost:8080/rest/path/to/some/resource#fixity/1400589459772> a <http://www.loc.gov/premis/rdf /v1#Fixity> .

<http://localhost:8080/rest/path/to/some/resource> <http://www.loc.gov/premis/rdf/v1#hasFixity> <http://localhost:8080/rest/path/to/some/resource#fixity/1400589459772> .

<http://localhost:8080/rest/path/to/some/resource#fixity/1400589459772> <http://www.loc.gov/premis/rdf /v1#hasContentLocation> <info://org.modeshape.jcr.value.binary.FileSystemBinaryStore@7bcc39fb/fcrepo4/fcrepowebapp/fcrepo4-data/fcrepo.binary.directory#f7d787ee7fc58ce7fc257ae0067a2c65476be750>.

<info://org.modeshape.jcr.value.binary.FileSystemBinaryStore@7bcc39fb/fcrepo4/fcrepo-webapp/fcrepo4-data/fcrepo. binary.directory#f7d787ee7fc58ce7fc257ae0067a2c65476be750> a <http://www.loc.gov/premis/rdf/v1#ContentLocation> ;

 <http://www.loc.gov/premis/rdf/v1#hasContentLocationValue> "info://org.modeshape.jcr.value.binary. FileSystemBinaryStore@7bcc39fb/fcrepo4/fcrepo-webapp/fcrepo4-data/fcrepo.binary. directory#f7d787ee7fc58ce7fc257ae0067a2c65476be750"^^<http://www.w3.org/2001/XMLSchema#string> .

# **Response (fixity failure):**

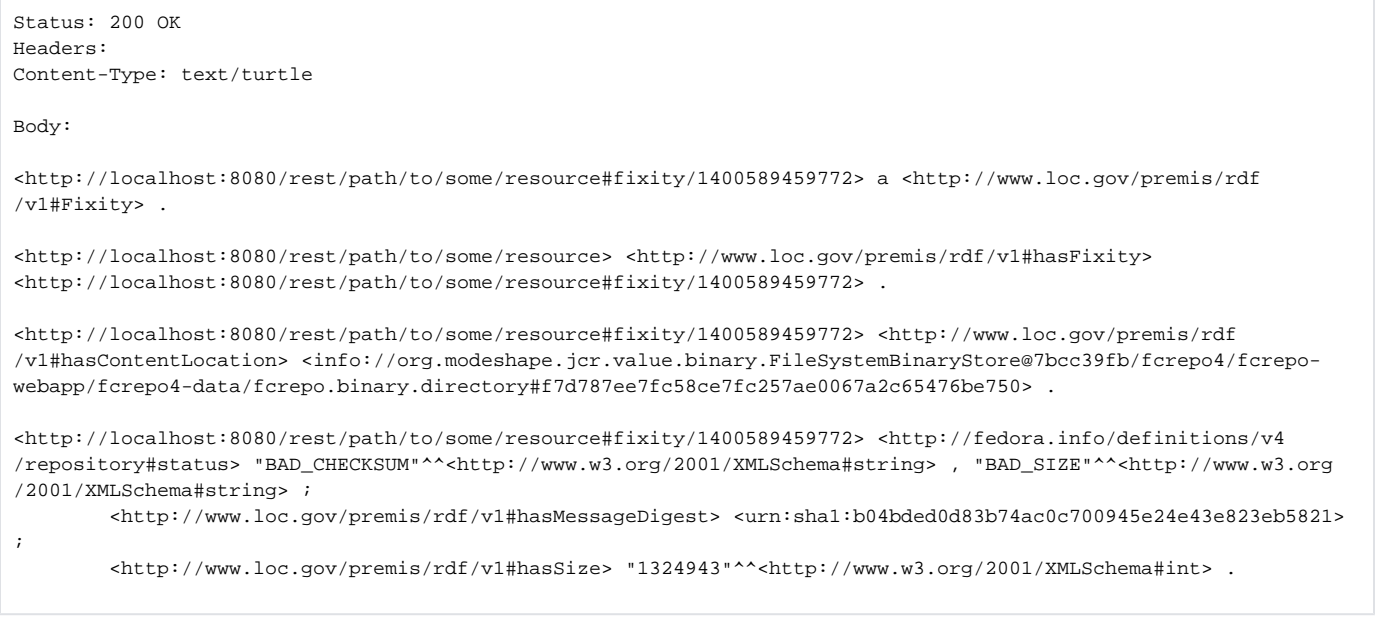

# **Status:**

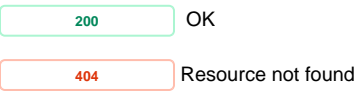

# <span id="page-23-0"></span>**Node Types**

Request URI: **/fcr:nodetypes**

Methods: GET

# **GET get a list of registered types (as RDFS triples)**

#### <span id="page-24-0"></span>**Request**

# **Request Headers:**

**ACCEPT** application/ld+json, application/n-triples, application/rdf+xml, application/x-turtle, application/xhtml+xml, application/xml, text/html, text /n3, text/plain, text/rdf+n3, text/turtle

#### **Example:**

curl "http://localhost:8080/rest/fcr:nodetypes"

### **Response:**

```
Status: 200 OK
 Headers:
 Content-Type: text/turtle
 Body:
 <http://fedora.info/definitions/v4/rest-api#object>
          a <http://www.w3.org/2000/01/rdf-schema#Class> ;
          <http://www.w3.org/2000/01/rdf-schema#label>
                  "fedora:object" ;
          <http://www.w3.org/2000/01/rdf-schema#subClassOf>
                  <http://fedora.info/definitions/v4/rest-api#resource> .
 <http://fedora.info/definitions/v4/rest-api#resource>
          a <http://www.w3.org/2000/01/rdf-schema#Class> ;
          <http://www.w3.org/2000/01/rdf-schema#label>
                  "fedora:resource" ;
          <http://www.w3.org/2000/01/rdf-schema#subClassOf>
                  <http://fedora.info/definitions/v4/rest-api#relations> , <http://www.jcp.org/jcr/mix/1.
 0created> , <http://www.jcp.org/jcr/mix/1.0lastModified> , <http://www.jcp.org/jcr/mix/1.0lockable> , 
 <http://www.jcp.org/jcr/mix/1.0versionable> .
 [...]
Status:
```
**<sup>200</sup>** OK

# <span id="page-24-1"></span>**Transactions**

<span id="page-24-2"></span>Request URI: **/fcr:tx; /tx:{transaction\_id}/path/to/resource, /tx:{transaction\_id}/fcr:tx, /tx:{transaction\_id}/fcr:commit, /tx:{transaction\_id}/fcr: rollback**

# **GET Get the current status of the repository in a transaction**

## **Example:**

```
curl -i "http://localhost:8080/rest/tx:86dd0891-d975-42d8-8837-a24ad6041b59"
```
#### **Response:**

```
Status: 200 OK
Link: <http://localhost:8080/rest/>;rel="canonical"
Body:
Same as non-transaction response.
```
# **Status:**

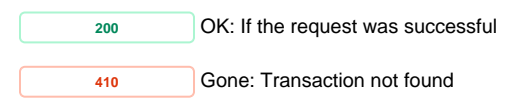

**POST Create a new transaction** 

<span id="page-25-0"></span>After retrieving a transaction resource, the client can execute any REST API method prefixed by the transaction location. Transactions are automatically closed and rolled back after 3 minutes of inactivity. Transactions can be refreshed by POSTing to /rest/{tx:id}/fcr:tx

#### **Example:**

```
curl -i -X POST "http://localhost:8080/rest/fcr:tx"
```
#### **Response:**

Status: 201 Created

Headers:

```
Location: http://localhost:8080/rest/tx:83e34464-144e-43d9-af13-b3464a1fb9b5
Expires: Sat, 16 Nov 2013 00:32:57 GMT
```
#### **Usage:**

When a transaction has been created, it will return a Location header. Use this location as the base URL for performing REST API operations within the transaction. When you are done with the transaction, either append "/fcr:tx/fcr:commit" to commit the transaction to the repository or "/fcr:tx/fcr:rollback" to discard the changes.

```
curl -X POST "http://localhost:8080/rest/tx:83e34464-144e-43d9-af13-b3464a1fb9b5/path/to/object/to/create"
curl -X DELETE "http://localhost:8080/rest/tx:83e34464-144e-43d9-af13-b3464a1fb9b5/path/to/resource/to/delete"
curl -X POST "http://localhost:8080/rest/tx:83e34464-144e-43d9-af13-b3464a1fb9b5/fcr:tx/fcr:commit"
```
#### **Status:**

<span id="page-25-1"></span>

**<sup>201</sup>** Created: if the transaction is created successfully

**POST Keep an existing transaction alive** 

# **Example:**

curl -i -X POST "http://localhost:8080/rest/tx:83e34464-144e-43d9-af13-b3464a1fb9b5/fcr:tx"

# **Response:**

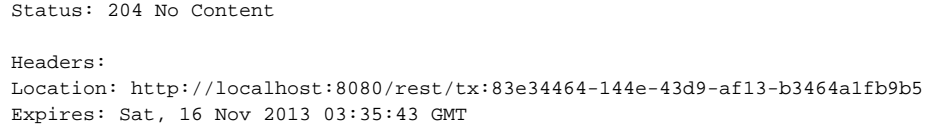

#### **Status:**

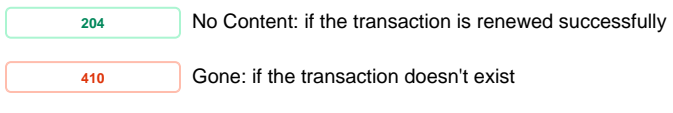

# **POST Save and commit an open transaction**

<span id="page-26-0"></span>Any operations you made within the scope of the transaction will be applied together, meaning if any of them fail, the whole transaction will fail.

# **Example:**

curl -i -X POST "http://localhost:8080/rest/tx:123456789/fcr:tx/fcr:commit"

# **Response:**

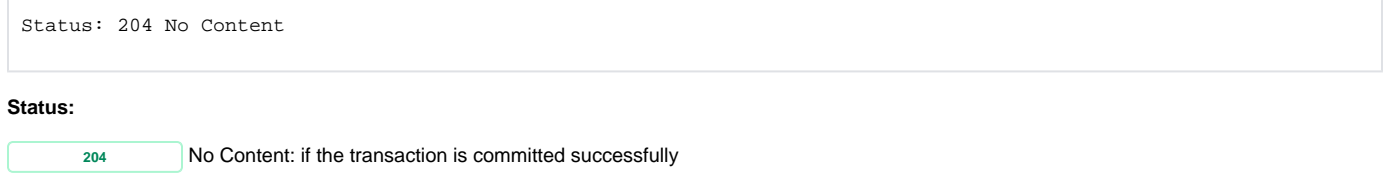

**<sup>410</sup>** Gone: if the transaction doesn't exist

```
POST Rollback and close an open transaction
```
# <span id="page-26-1"></span>**Example:**

curl -i -X POST "http://localhost:8080/rest/tx:123456789/fcr:tx/fcr:rollback"

# **Response:**

Status: 204 No Content

# **Status:**

<span id="page-26-2"></span>**204** No Content: if the transaction is discarded successfully **410** Gone: if the transaction doesn't exist

# **Transform**

# Request URI: **/fcr:transform/{program}**

<span id="page-27-0"></span>Methods: GET, POST

**GET get a resource transformed with the default transform**

#### **Request Headers:**

# **Example:**

# **default transform**

```
@prefix fedora : <http://fedora.info/definitions/v4/repository#>
id = . :: xsd:string ;
title = dc:title :: xsd:string;
uuid = fedora:uuid :: xsd:string ;
```
curl "http://localhost:8080/rest/49/3d/24/41/493d2441-0541-41c7-a23b-09d1f17d4a0f/fcr:transform/default"

## **Response:**

```
Status: 200 OK
Headers:
Content-Type: application/json
Transfer-Encoding: chunked
Server: Jetty(8.1.11.v20130520)
```
Body:

```
[{"id":["http://localhost:8080/rest/49/3d/24/41/493d2441-0541-41c7-a23b-09d1f17d4a0f"],"title":[],"uuid":
["07630a24-5a0b-4ba7-80ab-0691f68667ce"]}]
```
# **Status:**

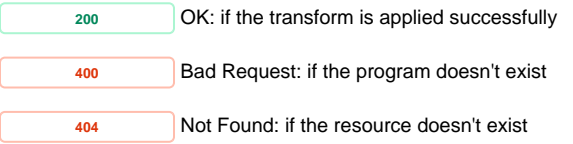

<span id="page-27-1"></span>Note

To reference a stored "program" in the GET form of the fcr:transform service, the LDPath transformation directive must be stored at the following path:

http://localhost:8080/rest/fedora:system/fedora:transform/fedora:ldpath/<program-name>/<resource-type>

Where <program-name> can be any name, and <resource-type> is the type of Fedora resource on which the transform will be applied:

- "fedora:Container"
- "fedora:nonRdfSourceDescription"
- "fedora:Resource"

**Example**:

1. Store a new program.

curl -i -X PUT -H "Content-Type: application/rdf+ldpath" --data-binary "@post.txt" http://localhost:8080/rest /fedora:system/fedora:transform/fedora:ldpath/newprogram/fedora:Container

### **Response**

```
Status 201 Created
Headers:
Content-Type: text/plain
```
http://localhost:8080/rest/fedora:system/fedora:transform/fedora:ldpath/newprogram/fedora:Container

#### 2. Get a resource transformed with the stored transform

curl -i http://localhost:8080/rest/pid5/fcr:transform/newprogram

# **Response**

```
Status 200 OK
Header:
Server: Apache-Coyote/1.1
Content-Type: application/json
Body:
[{"id":["http://localhost:8080/rest/pid5"],"title":["some-resource-title"],"description":[],"uuid":["caa7bc6c-
b80b-4e30-8ec1-15e90937e3be"]}]
```
# **POST get a resource transformed with the supplied transform**

<span id="page-28-0"></span>Output formats: application/json,text/tab-separated-values,text/csv,text/sse,text/plain,application/sparql-results+json,application/sparql-results+xml, application/sparql-results+bio,text/turtle,text/rdf+n3,application/N-triples,application/rdf\_xml

#### **Example**:

```
curl -X POST -H "Content-Type: application/rdf+ldpath" --data-binary "@post.txt" "http://localhost:8080/rest/49
/3d/24/41/493d2441-0541-41c7-a23b-09d1f17d4a0f/fcr:transform"
Body:
@prefix fcrepo : <http://fedora.info/definitions/v4/repository#>
id = . :: xsd:string ;
title = dc:title :: xsd:string;
uuid = fcrepo:uuid :: xsd:string ;
```

```
Status: 200 OK
Headers:
Content-Type: application/json
Transfer-Encoding: chunked
Server: Jetty(8.1.11.v20130520)
Body:
[{"id":["http://localhost:8080/rest/49/3d/24/41/493d2441-0541-41c7-a23b-09d1f17d4a0f"],"title":[],"uuid":
["07630a24-5a0b-4ba7-80ab-0691f68667ce"]}]
```
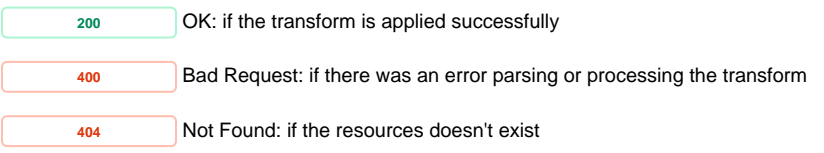